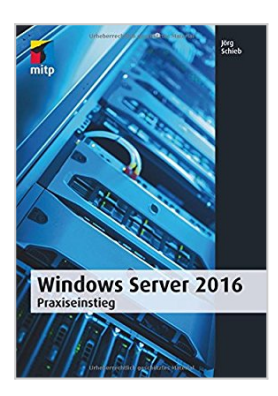

## **Windows Server 2016: Praxiseinstieg (mitp Professional)**

Jörg Schieb

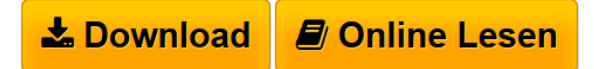

**Windows Server 2016: Praxiseinstieg (mitp Professional)** Jörg Schieb

**[Download](http://bookspode.club/de/read.php?id=3958454771&src=fbs)** [Windows Server 2016: Praxiseinstieg \(mitp Professional\)](http://bookspode.club/de/read.php?id=3958454771&src=fbs) [...pdf](http://bookspode.club/de/read.php?id=3958454771&src=fbs)

**[Online Lesen](http://bookspode.club/de/read.php?id=3958454771&src=fbs)** [Windows Server 2016: Praxiseinstieg \(mitp Professiona](http://bookspode.club/de/read.php?id=3958454771&src=fbs)l [...pdf](http://bookspode.club/de/read.php?id=3958454771&src=fbs)

## **Windows Server 2016: Praxiseinstieg (mitp Professional)**

Jörg Schieb

**Windows Server 2016: Praxiseinstieg (mitp Professional)** Jörg Schieb

Über den Autor und weitere Mitwirkende

Bereits seit 1985 schreibt und berichtet Jörg Schieb über Computerthemen. Bis heute wurden weltweit mehr als 3 Millionen Exemplare seiner Bücher verkauft. Heute arbeitet Jörg Schieb hauptsächlich für Presse, Fernsehen und Hörfunk, unter anderem für ARD, ZDF, WDR, Phoenix, das Handelsblatt, Deutschlandradio, Stiftung Warentest und viele andere Medien.

Download and Read Online Windows Server 2016: Praxiseinstieg (mitp Professional) Jörg Schieb #DS95WV1YTZE

Lesen Sie Windows Server 2016: Praxiseinstieg (mitp Professional) von Jörg Schieb für online ebookWindows Server 2016: Praxiseinstieg (mitp Professional) von Jörg Schieb Kostenlose PDF d0wnl0ad, Hörbücher, Bücher zu lesen, gute Bücher zu lesen, billige Bücher, gute Bücher, Online-Bücher, Bücher online, Buchbesprechungen epub, Bücher lesen online, Bücher online zu lesen, Online-Bibliothek, greatbooks zu lesen, PDF Beste Bücher zu lesen, Top-Bücher zu lesen Windows Server 2016: Praxiseinstieg (mitp Professional) von Jörg Schieb Bücher online zu lesen.Online Windows Server 2016: Praxiseinstieg (mitp Professional) von Jörg Schieb ebook PDF herunterladenWindows Server 2016: Praxiseinstieg (mitp Professional) von Jörg Schieb DocWindows Server 2016: Praxiseinstieg (mitp Professional) von Jörg Schieb MobipocketWindows Server 2016: Praxiseinstieg (mitp Professional) von Jörg Schieb EPub